# Dr. Daniel B. Rowe Professor of Computational Statistics Department of Mathematical and Statistical Sciences Marquette University

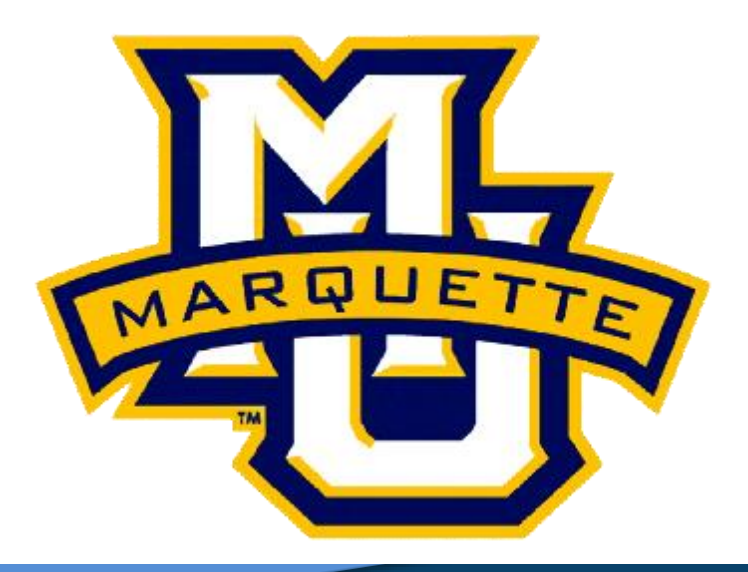

**Copyright D.B. Rowe 1**

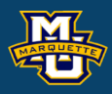

# **Convolution via the DFT**

**Outline**

**Introduction**

**The Convolution Theorem**

**Time Series Convolution via the DFT**

**Image Convolution via the DFT**

**Image Convolution Example**

**Discussion**

**Homework**

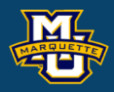

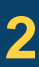

# **Introduction**

We previously saw that the Fourier transform is useful for decomposing a time series signal or image into it's constituent temporal or spatial frequencies.

The discrete Fourier transform is also extremely useful for performing convolution.

Convolution via the discrete Fourier transform in frequency space is much faster than convolution in image space.

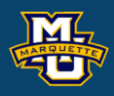

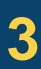

# **The Convolution Theorem**

In the theory of Fourier transforms, there is a theorem that states that:

Performing convolution of a time series with a kernel in the time domain, is equivalent to pointwise multiplying the Fourier transforms of the time series and the kernel together then inverse Fourier transforming.

Performing convolution of an image with a kernel in the image domain, is equivalent to pointwise multiplying the Fourier transforms of the image and the kernel together then inverse Fourier transforming.

Let's see why and how this is true.

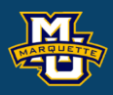

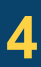

**Example:** Let's sample the continuous time series (1D function)

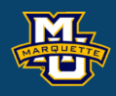

$$
y(t) = 10\cos\left(2\pi\frac{0}{240}t\right) + \cos\left(2\pi\frac{4}{240}t\right) + 3\sin\left(2\pi\frac{8}{240}t\right) + \sin\left(2\pi\frac{32}{240}t\right)
$$

at  $t=1\Delta t, 2\Delta t, 3\Delta t, ..., n\Delta t$ , where  $n=96$  and  $\Delta t=2.5$  for a total time of 240s.

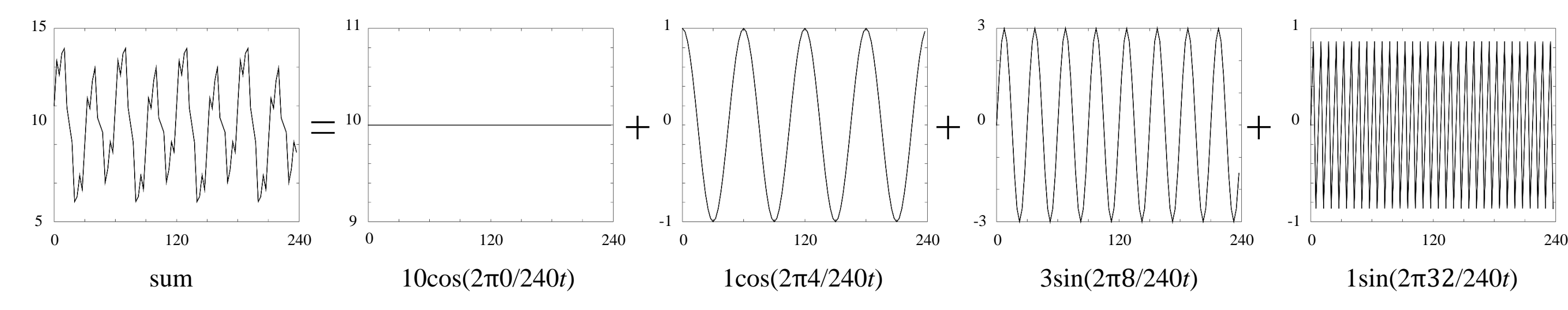

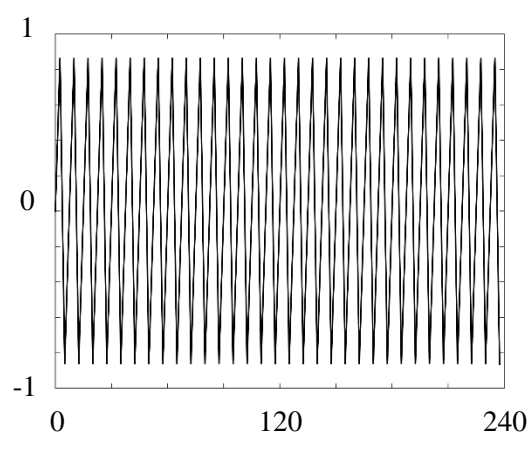

When we performed convolution of a time series with a kernel, we moved the kernel, multiplied, and created a new time point. This was repeated to create an entirely new time series.

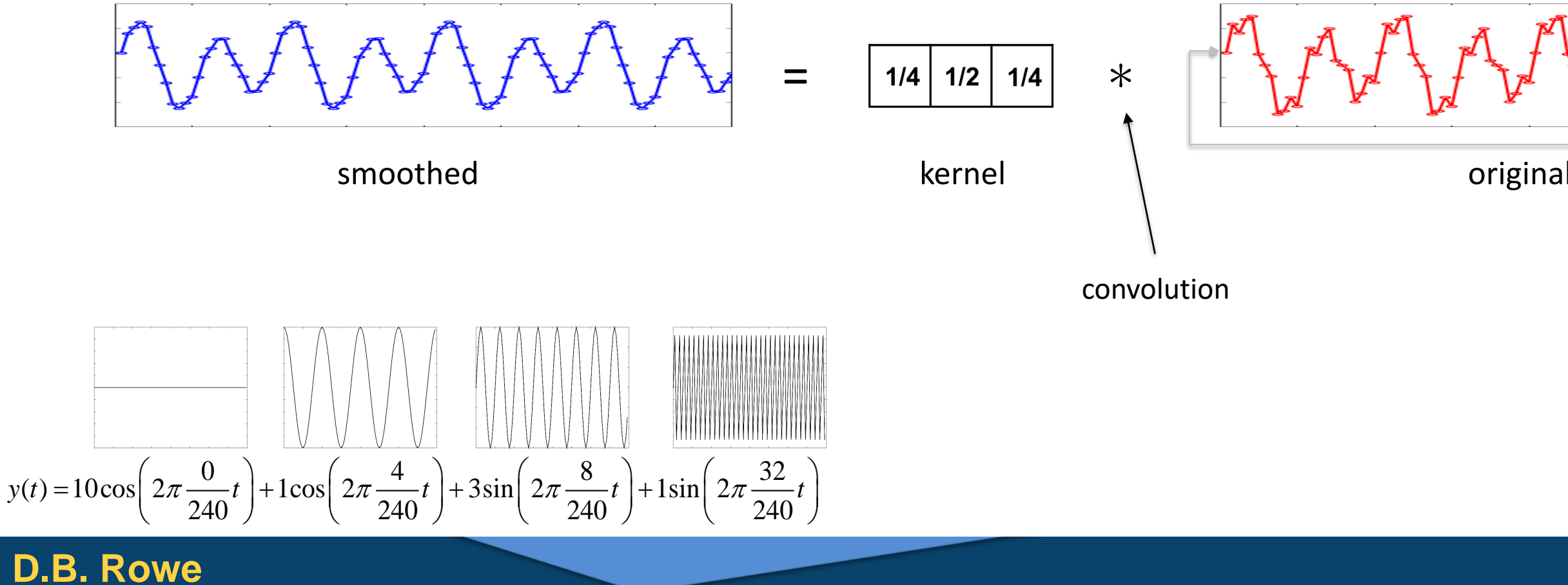

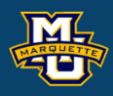

wrap

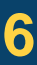

We can take the Fourier transform of the smoothed time series and compare it to the Fourier transform of the original input time series to see how the high frequency amplitude coefficients were attenuated.

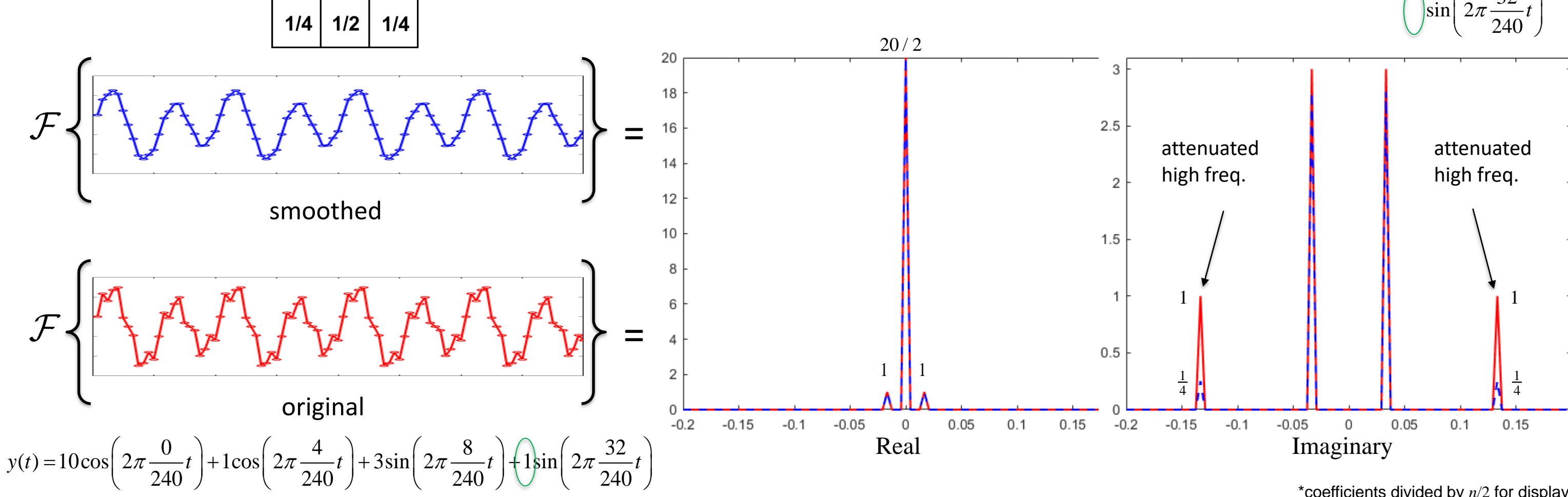

## **D.B. Rowe**

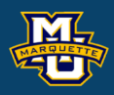

# $|\sin \left( 2\pi \frac{32}{\pi}\right)|$

\*coefficients divided by  $n/2$  for display

```
n=96; % number of time points
dt=2.5; %seconds between time points
t=(1:n)'; % sampled time points
A1=10; A2=1; A3=3; A4=1; % frequency amplitudes
nu1=0/(dt*n); nu2=4/(dt*n); % cosine frequencies
nu3=8/(dt*n); nu4=32/(dt*n); % sine frequencies
y = A1 * cos(2 * pi * nu1 * (t-1) * dt) ...+A2*cos(2*pi*nu2*(t-1)*dt)...+A3*sin(2*pi*nu3*(t-1)*dt)...
 +A4*sin(2*pi*nu4*(t-1)*dt);
figure;
plot(t,y,'r-o','LineWidth',1.5,'MarkerSize',5)
xlim([0,n]), ylim([5, 15])set(gca, 'xtick', (0:n/8:n))
set(gca,
'ytick',(5:2:15))
```

```
% compute FTs of original and smoothed
dnu=1/(n \star dt);
nu=((1:n)'-n/2-1)*dnu;fty=fftshift(fft(fftshift(y)));
ftysm=fftshift(fft(fftshift(ysm)));
figure;
plot(nu,2*real(fty)/n,'r','LineWidth',1.5)
hold on
plot(nu,2*real(ftysm)/n,'b--'
,'LineWidth',1.5)
xlim([-1/dt/2,1/dt/2]), ylim([0,12])set(gca, 'xtick', round(nu(1:n/8:n), 2))
figure;
plot(nu,2*abs(imag(fty))/n,'r','LineWidth',1.5)
hold on
plot(nu,2*abs(imag(ftysm))/n,'b--'
,'LineWidth',1.5)
xlim([-1/dt/2,1/dt/2]), ylim([0,3.1])set(gca, 'xtick', round(nu(1:n/8:n), 2))
```
## **D.B.** Rowe **8 8**

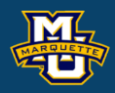

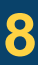

```
% perform convolution smoothing in time domain
kernel=[1/4, 1/2, 1/4];
k=length(kernel);
yw=[y(n-(k-1)/2+1:n);y;y(1:(k-1)/2)];ysm=zeros(n,1);
for j=1:nysm(i,1)=kernel*yw(i;i+(k-1),1);end
```
## figure;

```
plot(t,ysm,'b-o','LineWidth',1.5,'MarkerSize',5)
xlim([0,n]), ylim([5, 15])set(gca,'xtick',(0:n/8:n)
set(gca,
'ytick',(5:2:15))
```
To demonstrate the convolution theorem, we take the discrete Forward Fourier transform of the centered kernel …

**Statistical Machine Vision**

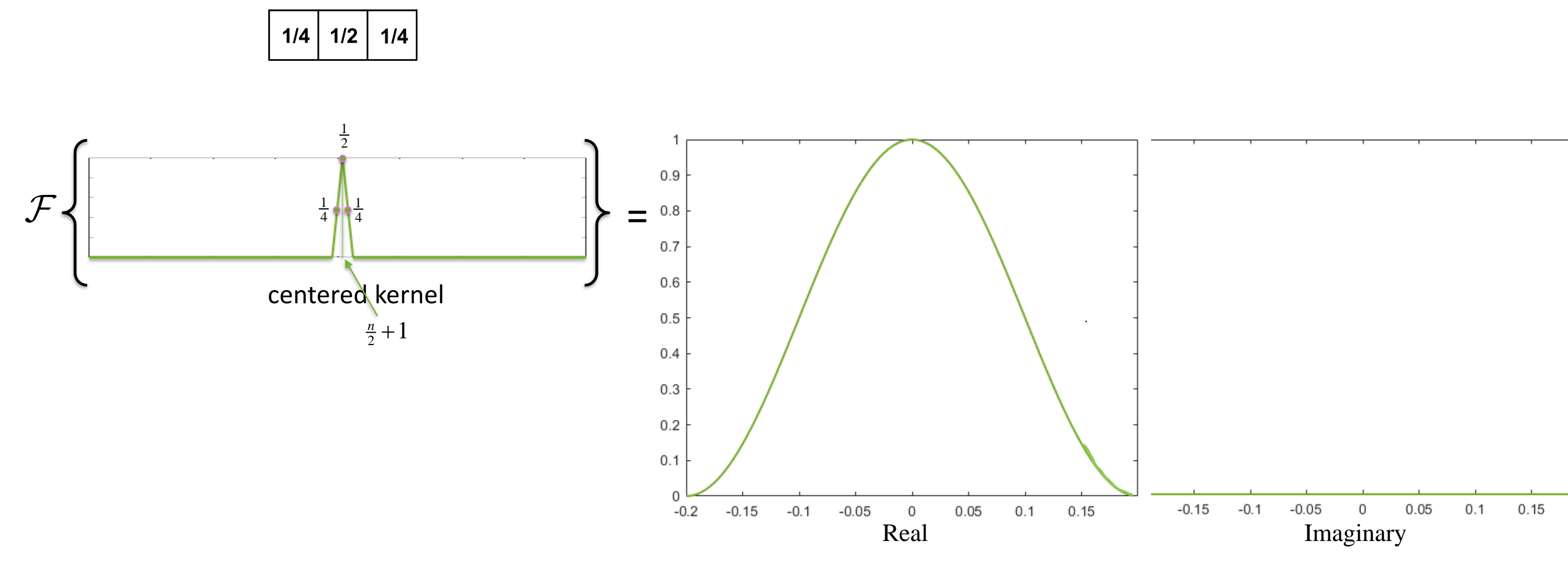

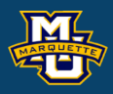

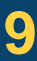

and the forward discrete Fourier transform of the original input time series ...

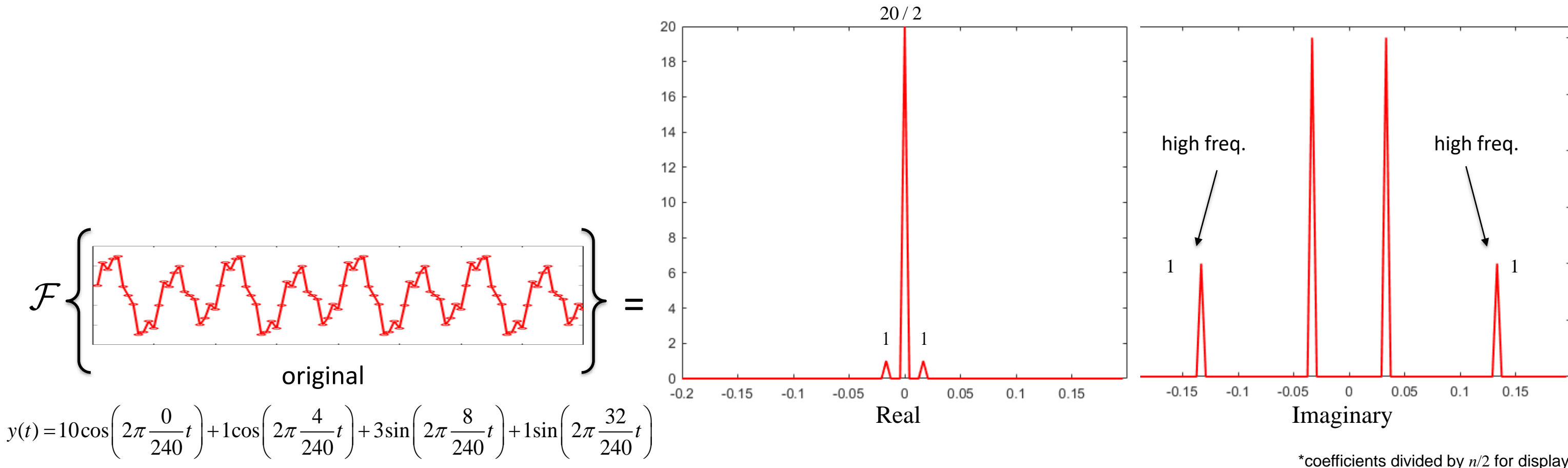

## **D.B. Rowe**

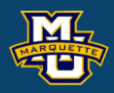

10

## **Statistical Machine Vision**

# **Time Series Convolution via the DFT**

 $y(t) = 10 \cos \left( 2\pi \frac{0}{240} t \right) + 1 \cos \left( 2\pi \frac{4}{240} t \right) + 3 \sin \left( 2\pi \frac{8}{240} t \right) + 1 \sin \left( 2\pi \frac{32}{240} t \right)$ 

... then multiply the two forward discrete Fourier transforms ...

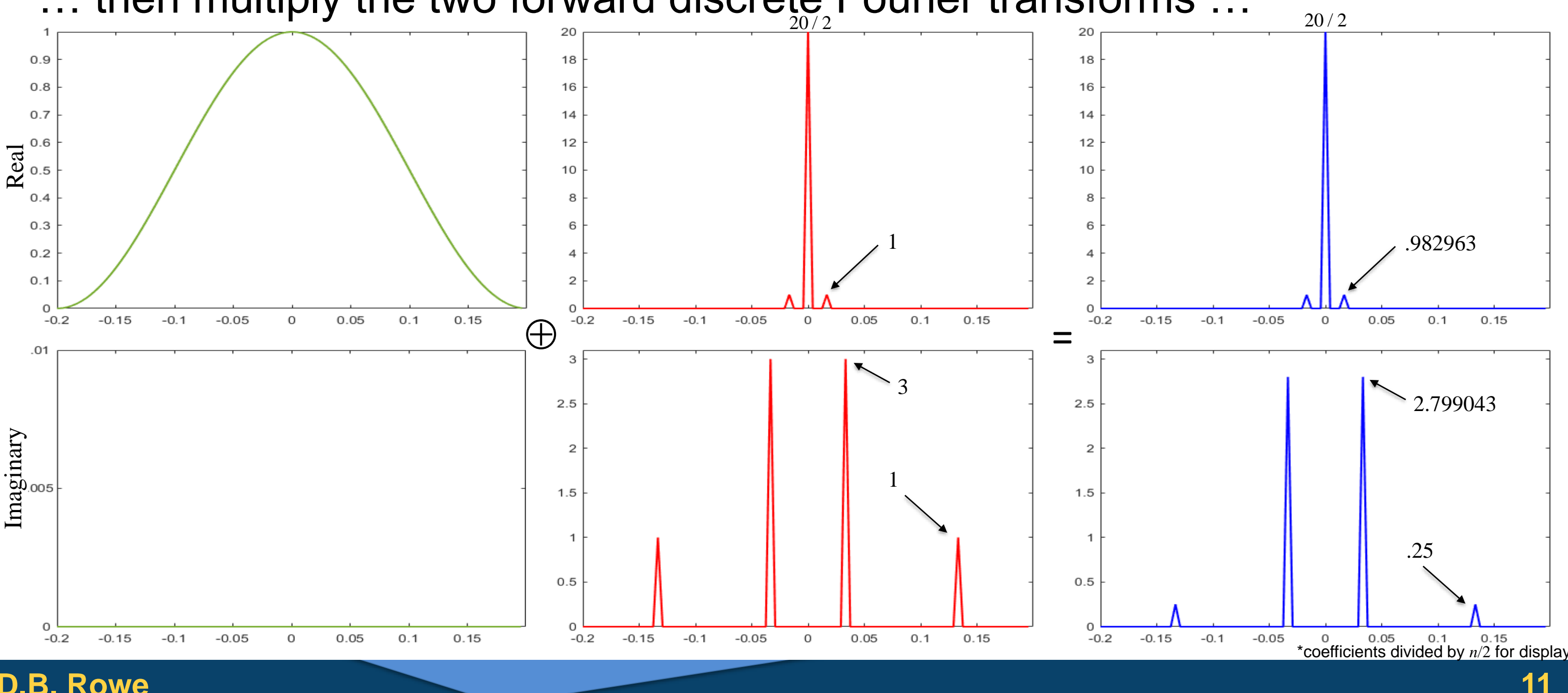

**D.B. Rowe** 

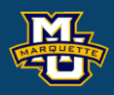

## $=$  direct product, element -wise complex multiplication ".\*" in Matlab

 $\bigoplus$ 

and inverse discrete Fourier transform to obtain the smoothed time series.

**Statistical Machine Vision**

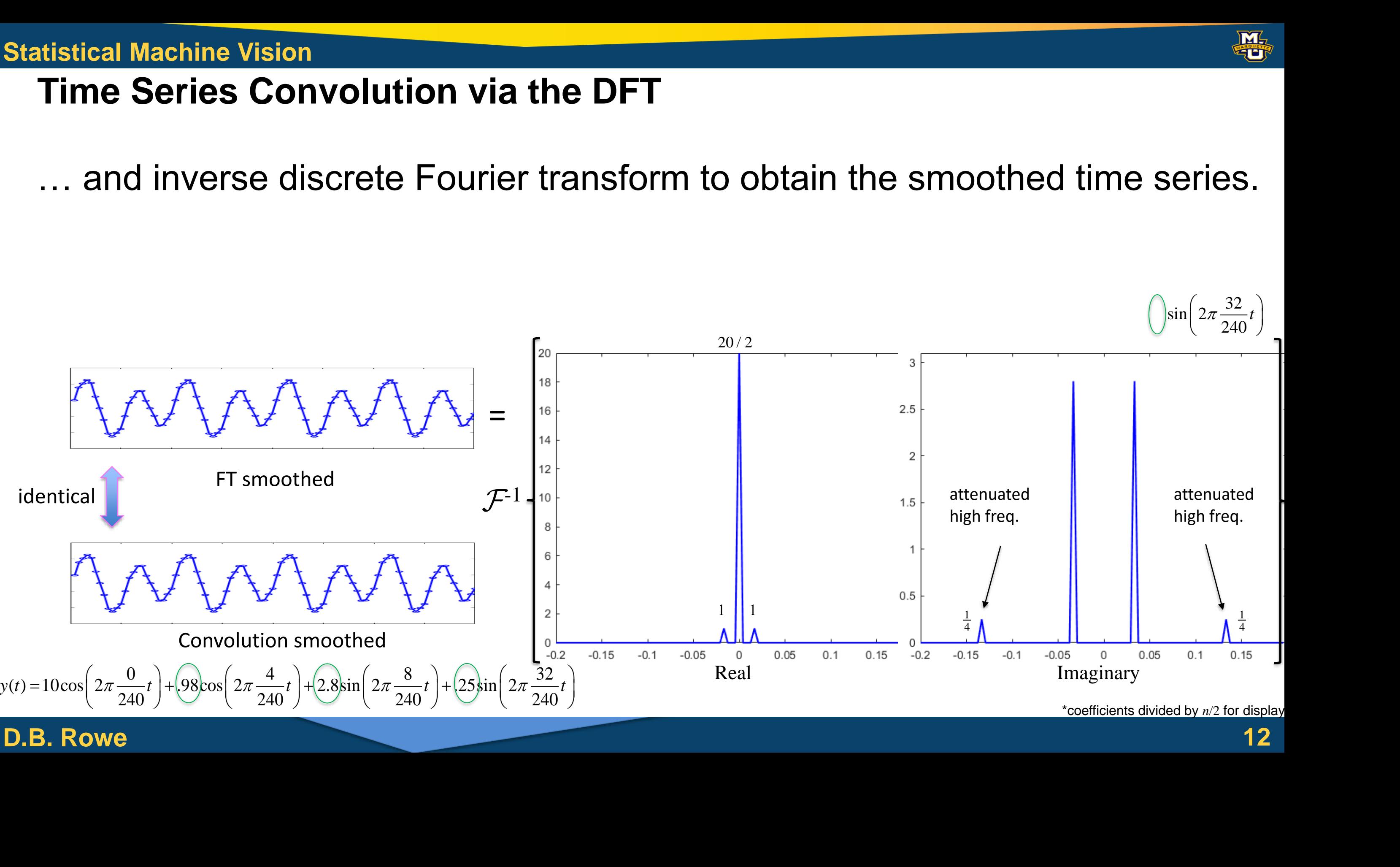

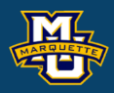

\*coefficients divided by *n*/2 for display

```
% convolution via FFT
kerncenter=[zeros(n/2-(k-1)/2,1);kernel';zeros(n/2-(k-1)/2-1,1)];
fty=fftshift(fft(fftshift(y)));
ftk=fftshift(fft(fftshift(kerncenter)));
figure;
plot(nu,real(ftk),'color',[0.4660,0.6740,0.1880],'LineWidth',1.5)
xlim([-1/dt/2,1/dt/2]), ylim([0,1])set(gca,'xtick',round(nu(1:n/8:n),2))
figure;
plot(nu,abs(imag(ftk)),'color',[0.4660,0.6740,0.1880],'LineWidth',1.5)
xlim([-1/dt/2,1/dt/2]), ylim([0,.01])set(gca,'xtick',round(nu(1:n/8:n),2))
set(gca,
'ytick',[0,.005,.01])
ftyTftk=fty.*ftk;
ysmFT=fftshift(ifft(fftshift(ftyTftk)));
figure;
plot(nu,2*real(ftyTftk)/n,'b-'
,'LineWidth',1.5)
xlim([-1/dt/2,1/dt/2]), ylim([0,20])set(gca,'xtick',round(nu(1:n/8:n),2))
figure;
plot(nu,2*abs(imag(ftyTftk))/n,'b-'
,'LineWidth',1.5)
xlim([-1/dt/2,1/dt/2]), ylim([0,3.1])set(gca,'xtick',round(nu(1:n/8:n),2))
                                                   figure;
                                                   plot(t,ysm,'r','LineWidth',1.5)
                                                  hold on
                                                  plot(t,ysmFT,'b:','LineWidth',1.5,'MarkerSize',5)
                                                   xlim([0,n]), ylim([5,15])set(gca,'xtick',(0:n/8:n)),set(gca,'ytick',(5:2:15))
```
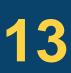

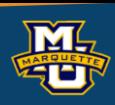

# **Image Convolution via the DFT**

**Example:** Let's sample the continuous image scene (2D function)

**D.B. Rowe 14**

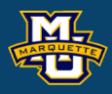

## $(x + y)$  $(x, y) = 10 \cos \left( 2\pi \frac{0}{\pi} x \right) + \frac{3}{\pi} \cos \left( 2\pi \frac{8}{\pi} x \right)$ 240 / 2 / 240 /  $\sin \left( 2\pi \frac{24}{\nu} \right) + \cos \left( 2\pi \frac{16}{\nu} \right)$  $240'$   $240'$  $\pi \longrightarrow x$  +  $-\cos$   $2\pi \longrightarrow$  $+\sin\left(2\pi \frac{24}{v}\right) + \cos\left(2\pi \frac{16}{v}\right) + \cos\left(2\pi \frac{16}{v}\right)$  $\begin{pmatrix} 0 & 0 \end{pmatrix}$  3  $\begin{pmatrix} 0 & 8 \end{pmatrix}$  $Y(x, y) = 10 \cos \left( 2\pi \frac{y}{240} + \frac{z}{2} \cos \left( 2\pi \frac{z}{240} + x \right) \right)$  $\left(2\pi \frac{2}{240}y + \cos\left(2\pi \frac{2}{240}(x+y)\right)\right)$

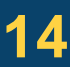

=

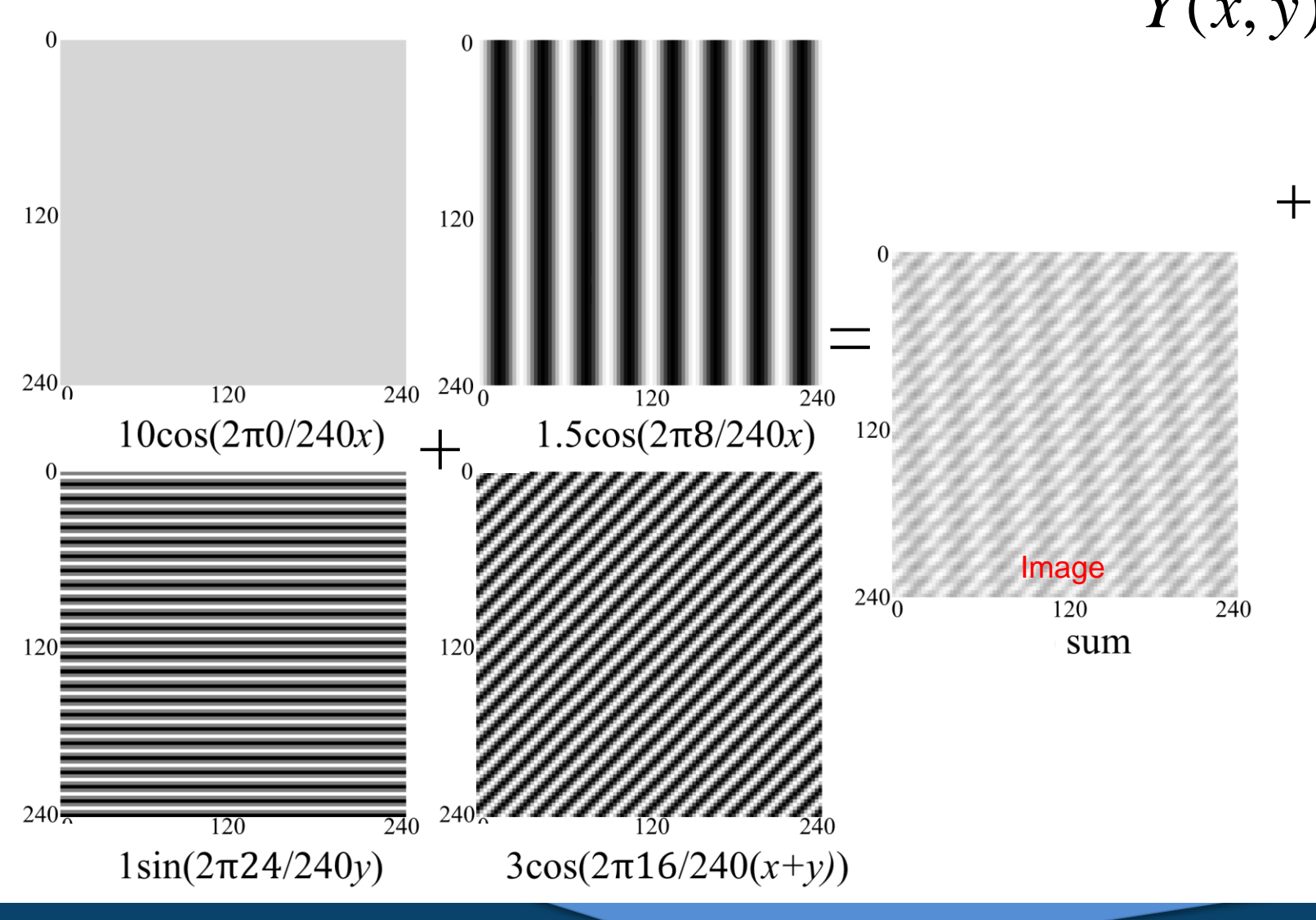

# **Image Convolution via the DFT**

**Statistical Machine Vision**

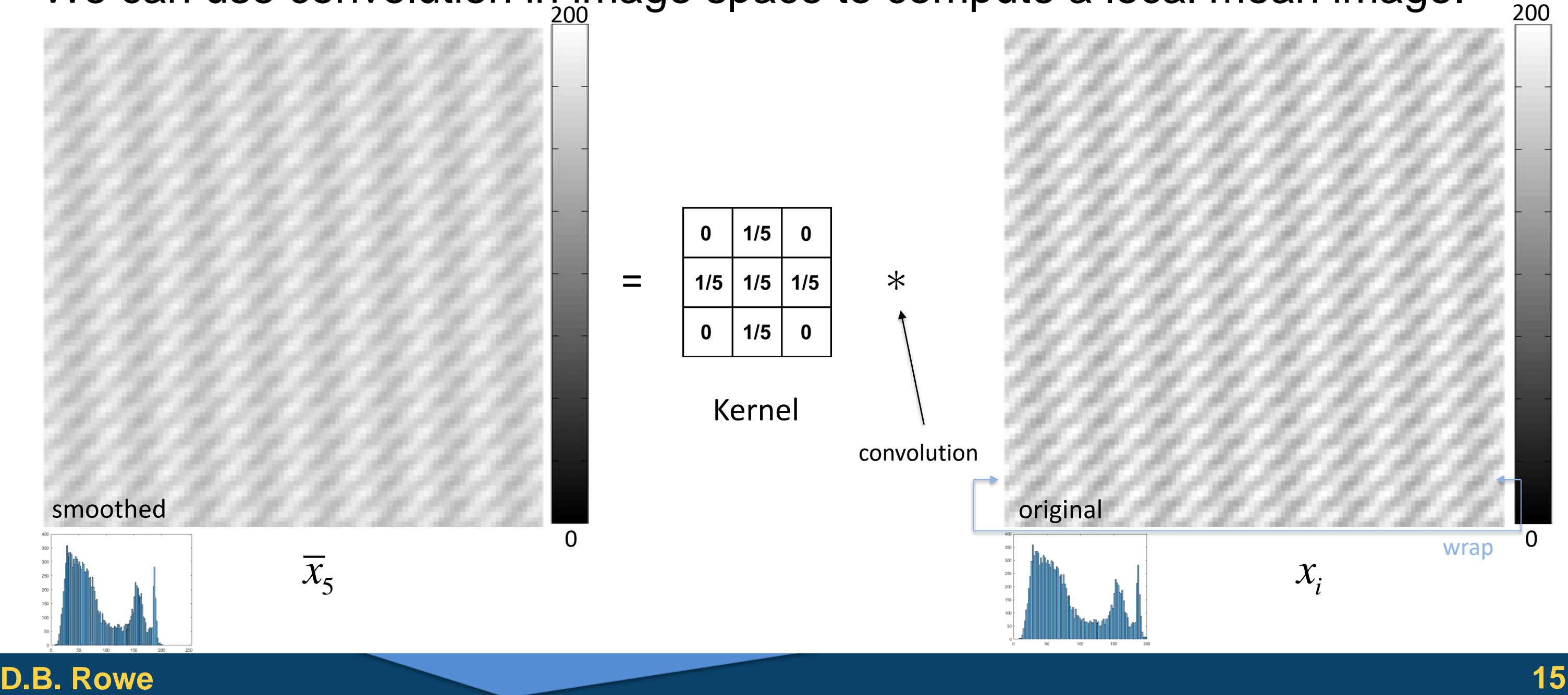

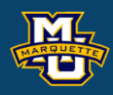

# $\left(2\pi \frac{0}{2\pi x}\right) + \frac{3}{2}\cos\left(2\pi \frac{8}{2\pi x}\right) + \sin\left(2\pi \frac{24}{2\pi y}\right) + \cos\left(2\pi \frac{16}{2\pi (x+y)}\right)$

$$
Y(x, y) = 10\cos\left(2\pi \frac{0}{240}x\right) + \frac{3}{2}\cos\left(2\pi \frac{8}{240}x\right) + \sin\left(2\pi \frac{24}{240}y\right) + \cos\left(2\pi \frac{16}{240}(x+y)\right)
$$

We can use convolution in image space to compute a local mean image.

**D.B. Rowe 16**

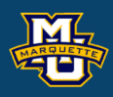

## **Statistical Machine Vision**

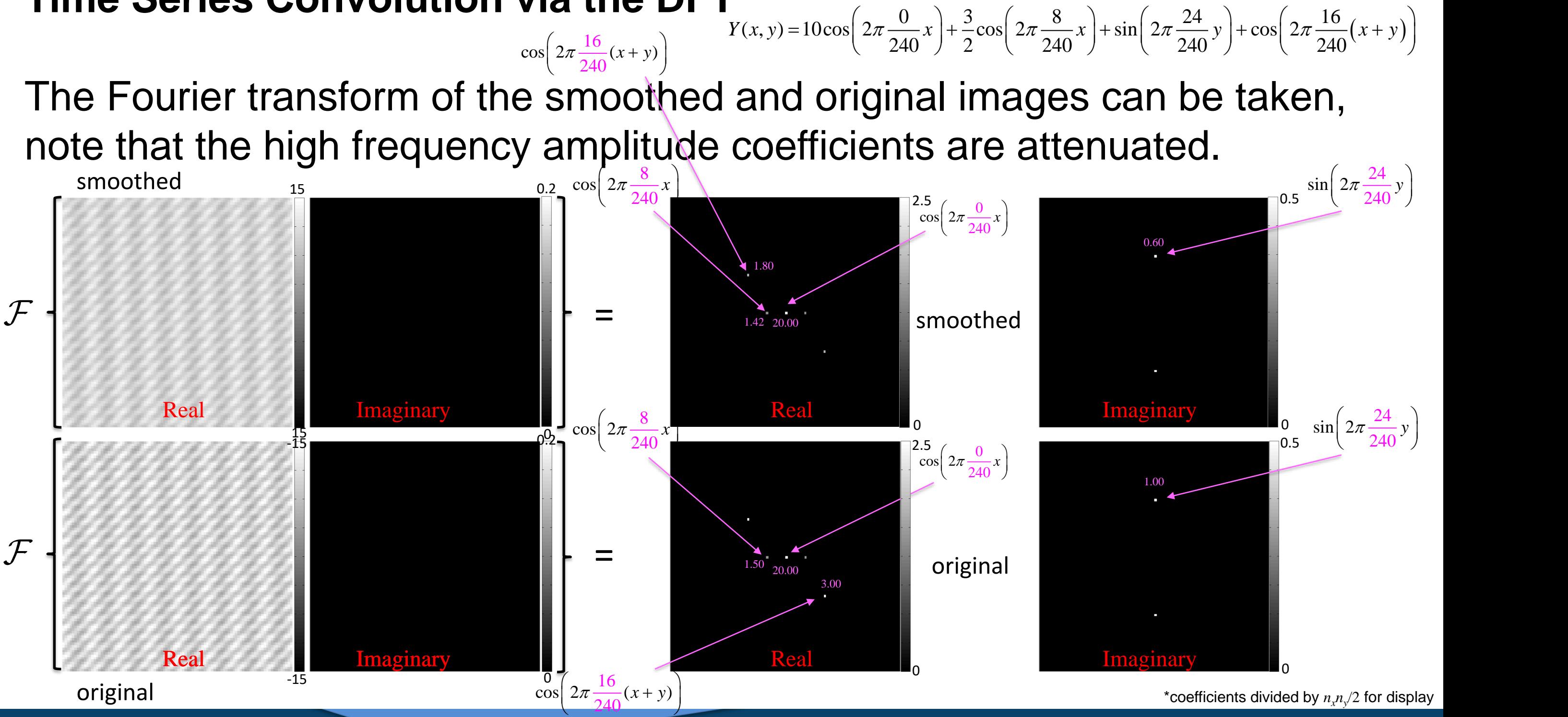

# **Image Convolution via the DFT**

 $ny=96; nx=ny;$ 

```
FOVy=240; FOVx=240; deltay=FOVy/ny; deltax=FOVx/nx;
deltakx=1/ny/deltax; deltaky=1/nx/deltay;
A1=10; A2=1.5; A3=1; A4=3;
nu1=0/240; nu2=8/240; nu3=24/240; nu4=16/240;
Y=zeros(ny,nx); 
for k=1:ny
    for j=1:nxY(k, j) = \Lambda1 * \cos(2 * \pi i * \text{null} * (j-1) * \text{delta} x). + A2*cos(2*pi*nu2*(j-1)*deltax)...
         + A3*sin(2*pi*nu3*(k-1)*deltay)...
         + A4*cos(2*pi*(nu4*(j-1)*deltax+nu4*(k-1)*deltay)); 
     end
end
figure;
imagesc(Y,[-15,15])
axis image, axis off, colormap(gray)
figure;
imagesc(abs(imaq(Y)),[0,1])axis image, axis off, colormap(gray)
```
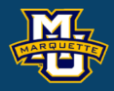

# **Image Convolution via the DFT**

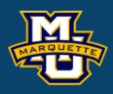

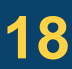

```
kernel=[0, 1, 0; ...] 1,1,1;...
        0,1,0]/5;
[a,b]=size(kernel);
% appends border pixels for wrap-around
YW=[Y(ny-(a-1)/2+1:ny,nx-(b-1)/2+1:nx),Y(ny-(a-1)/2+1:ny,1:nx),Y(ny-(a-1)/2+1:ny,1:(b-1)/2);...
   Y(1:ny, nx-(b-1)/2+1:nx, Y(1:ny, 1:nx), Y(1:ny,1: (b-1)/2);...Y(1:(a-1)/2, nx-(b-1)/2+1:nx, Y(1:(a-1)/2, 1:nx), Y(1:(a-1)/2, 1:(b-1)/2)];
% perform convolution
Ysm=zeros(ny,nx);
for j=1:ny
    for i=1:nx
       Ysm(j,i)=sum(sum(kernel.*YW(j:j+a-1,i:i+b-1)));
    end
end
figure;
imagesc(Ysm,[-15,15])
colormap(gray), axis image, axis off
figure;
imagesc(abs(imag(Ysm)),[0,1])
colormap(gray), axis image, axis off
```
## **Statistical Machine Vision**

# **Image Convolution via the DFT**

```
% Fourier transform of smoothed image
ftYsm=fftshift(fft2(fftshift(Ysm)));
figure;
imagesc(2*real(ftYsm)/(nx*ny), [0, 2.5])colormap (gray), axis image, axis off
fiqure;
imagesc(2*abs(imag(ftYsm))/(nx*ny), [0,.5])colormap (gray), axis image, axis off
% Fourier transform of original image
ftY=fftshift(fft2(fftshift(Y)));
fiqure;
imagesc(2*real(fty)/(nx*ny), [0, 2.5])axis image, axis off, colormap (gray)
figure;
imagesc(2*abs(imag(fty))/(nx*ny), [0,.5])axis image, axis off, colormap (gray)
% inverse Fourier transform back
Yhat=fftshift(ifft2(fftshift(ftY)));
fiqure;
imagesc (real (Yhat), [-15, 15])axis image, axis off, colormap (gray)
fiqure;
imagesc(imag(Yhat), [-15, 15])
axis image, axis off, colormap (qray)
```
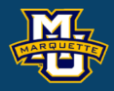

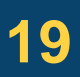

To demonstrate the convolution theorem, we take the discrete Forward Fourier transform of the centered kernel and image …

**D.B. Rowe 20**

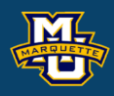

 $\left(2\pi \frac{0}{2\pi x}\right) + \frac{3}{2}\cos\left(2\pi \frac{8}{2\pi x}\right) + \sin\left(2\pi \frac{24}{2\pi y}\right) + \cos\left(2\pi \frac{16}{2\pi (x+y)}\right)$ 

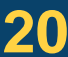

## **Statistical Machine Vision**

 $1/5$   $1/5$   $1/5$ 

## **Image Convolution via the DFT**  $0 \mid 1/5 \mid 0$

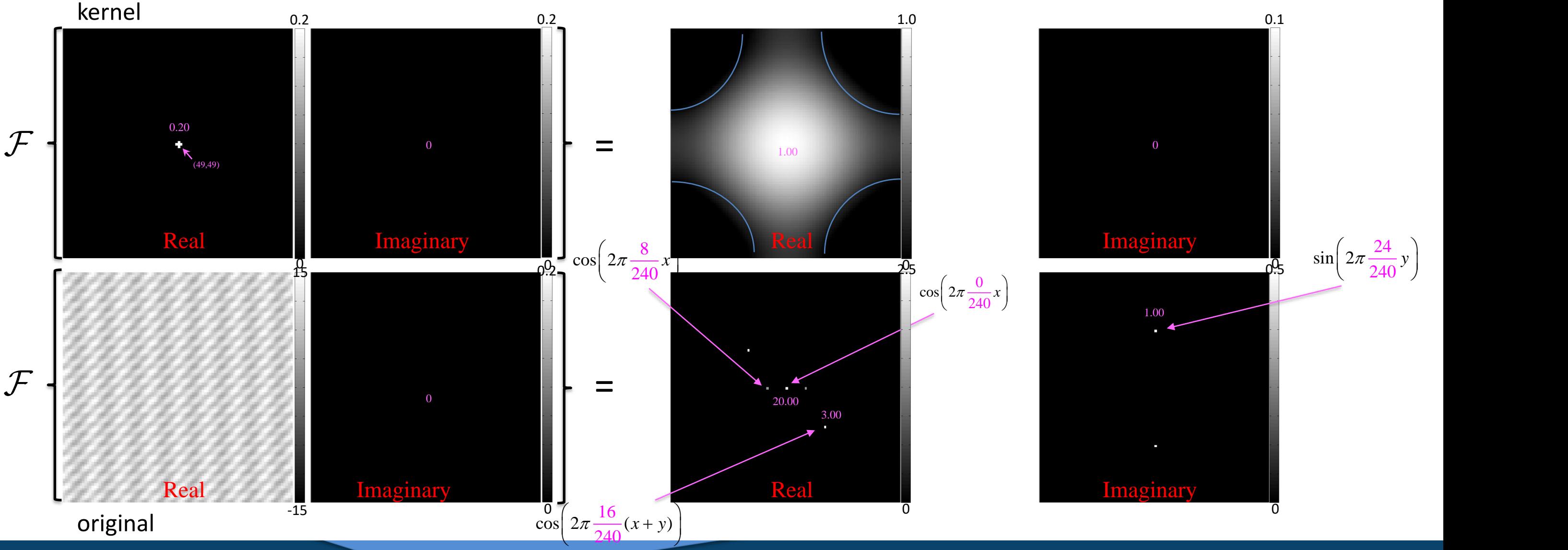

$$
Y(x, y) = 10\cos\left(2\pi \frac{0}{240}x\right) + \frac{3}{2}\cos\left(2\pi \frac{8}{240}x\right) + \sin\left(2\pi \frac{24}{240}y\right) + \cos\left(2\pi \frac{16}{240}(x+y)\right)
$$

# **Image Convolution via the DFT**

… then multiply the two forward discrete Fourier transform together …

**D.B. Rowe 21**

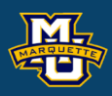

# $\bigoplus$  = direct product, element -wise multiplication

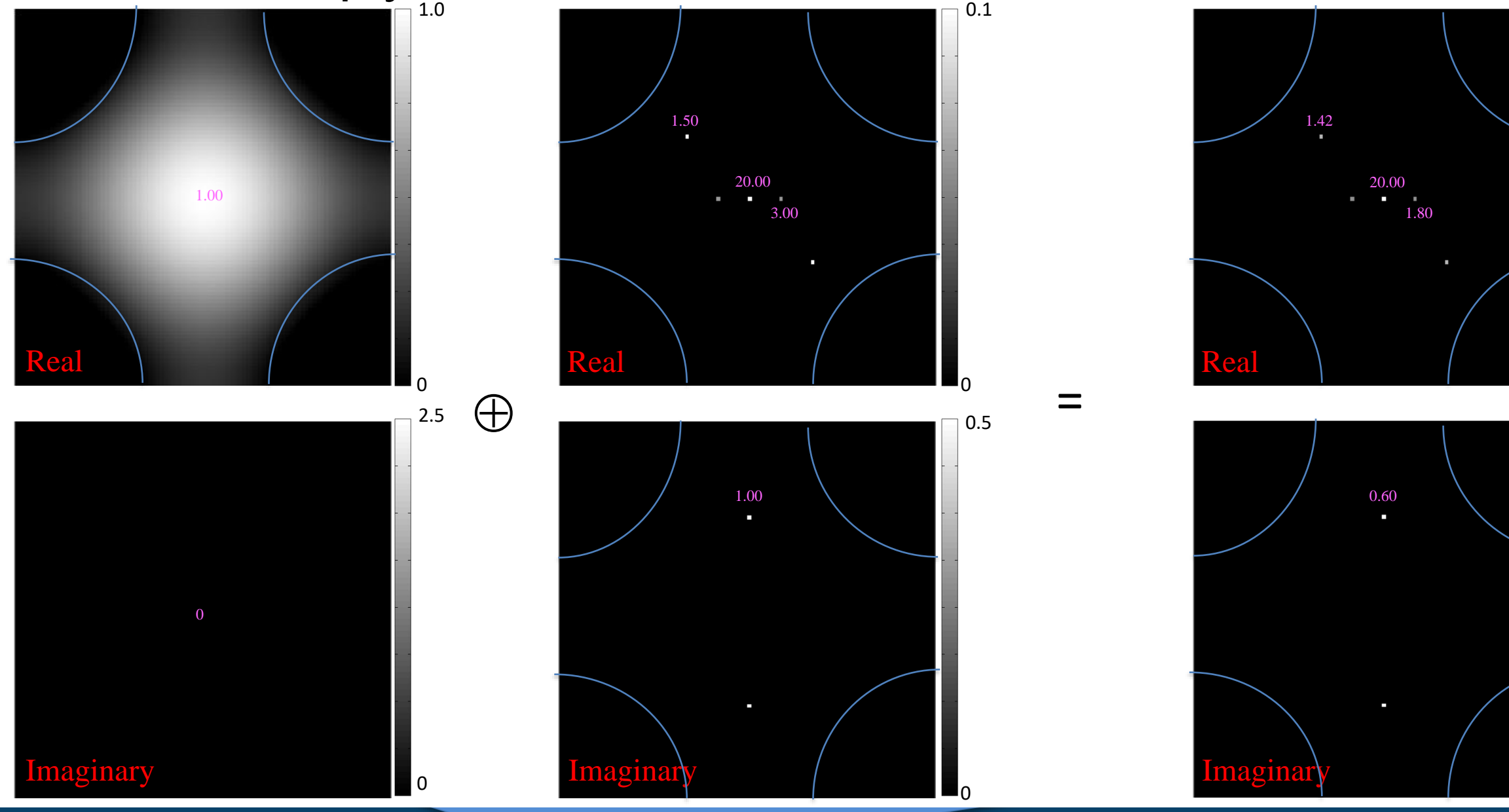

# 2.5

0.5 0

0

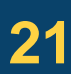

".\*" in Matlab

## **Statistical Machine Vision**

# **Image Convolution via the DFT**

$$
Y(x, y) = 10\cos\left(2\pi \frac{0}{240}x\right) + \frac{3}{2}\cos\left(2\pi \frac{8}{240}x\right) + s
$$

... and inverse discrete Fourier transform to get our smoothed image.

This process yields the same result as convolution of the image with a kernel in image assuming wrap around!

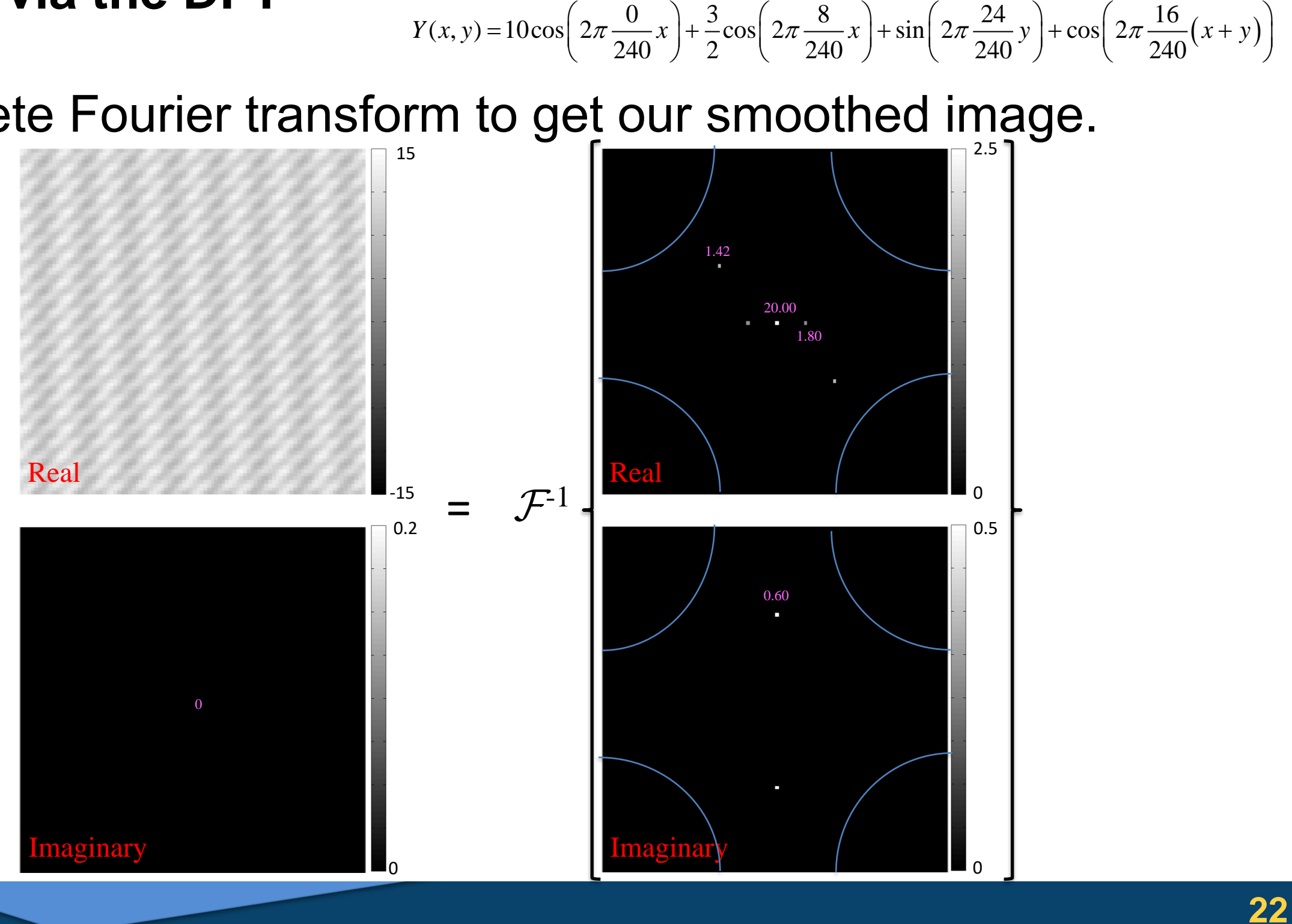

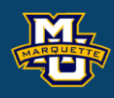

# **Image Convolution via the DFT**

```
kMat(ny/2-(a-1)/2+1:ny/2+(a-1)/2+1,nx/2-(a-1)/2+1:nx/2+(a-1)/2+1)=kernel;
figure;
imagesc(real(kMat),[0,.2])
colormap(gray), axis image, axis off
figure;
imagesc(imag(kMat),[0,.2])
colormap(gray), axis image, axis off
ftkMat=fftshift(fft2(fftshift(kMat)));
figure;
imagesc(real(ftkMat),[0,1])
axis image, axis off, colormap(gray)
print(gcf,'-dtiffn','-r100','ftkMatR')
figure;
imagesc(abs(imag(ftkMat)),[0,0.1])
axis image, axis off, colormap(gray)
print(gcf,'-dtiffn','-r100','ftkMatI')
ftkMatftY=ftkMat.*ftY;
figure;
imagesc(2*real(ftkMatftY)/(nx*ny), [0,2.5])axis image, axis off, colormap(gray)
figure;
imagesc(2*abs(imag(ftkMatftY))/(nx*ny), [0, .5])
axis image, axis off, colormap(gray)
                                                       YsmFT=fftshift(ifft2(fftshift(ftkMatftY)));
                                                       figure;
                                                       imagesc(YsmFT,[-15,15])colormap(gray), axis image, axis off
                                                       print(gcf,'-dtiffn','-r100','YsmFTR')
                                                       figure;
                                                       imagesc(abs(imag(YsmFT)),[0,1])
                                                       colormap(gray), axis image, axis off
                                                       print(gcf,'-dtiffn','-r100','YsmFTI')
```
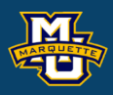

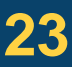

## We can use convolution in image space to compute a local weighted mean. 200 200

## **D.B. Rowe 24**

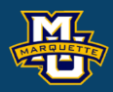

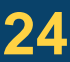

**Statistical Machine Vision**

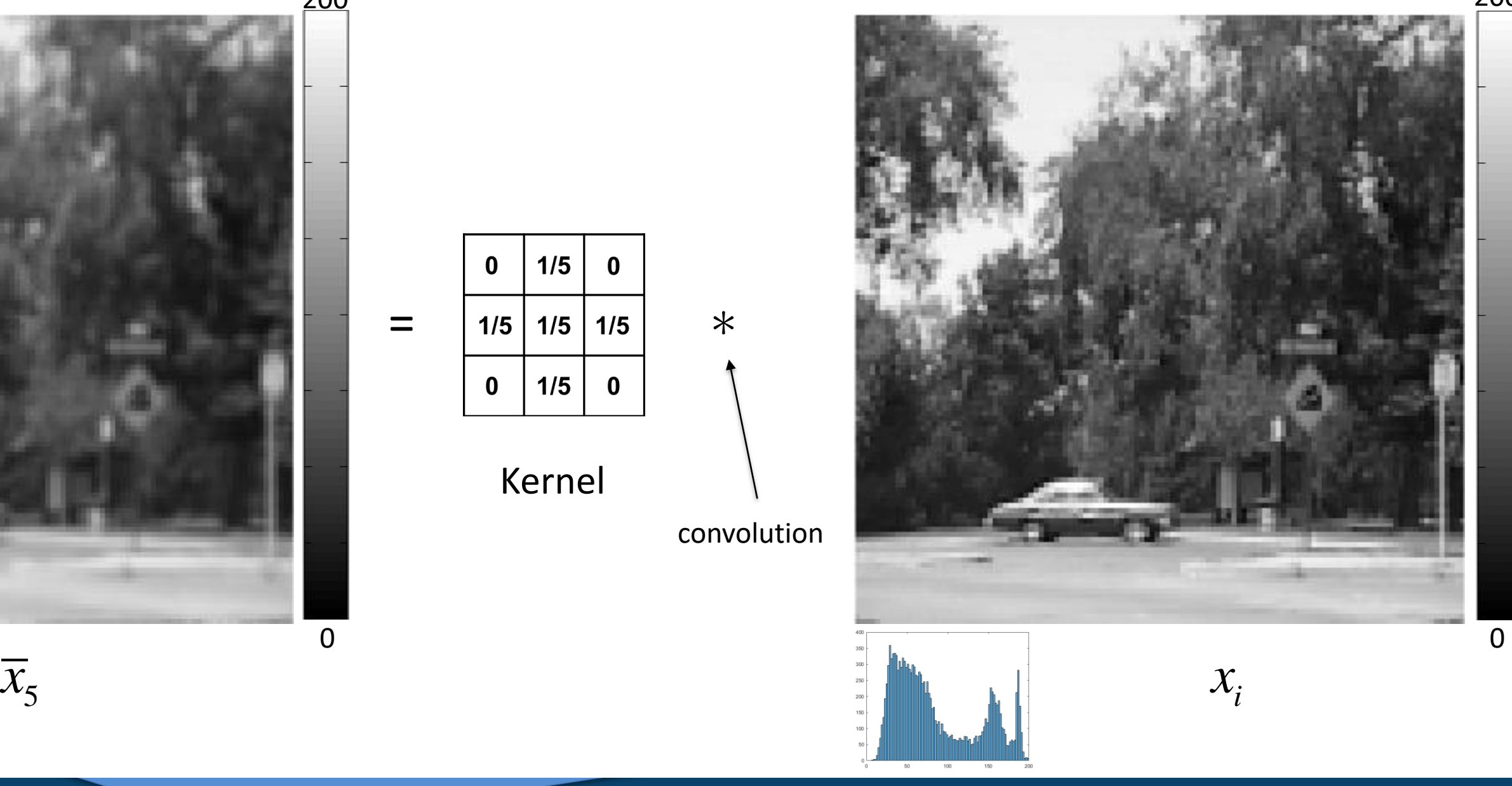

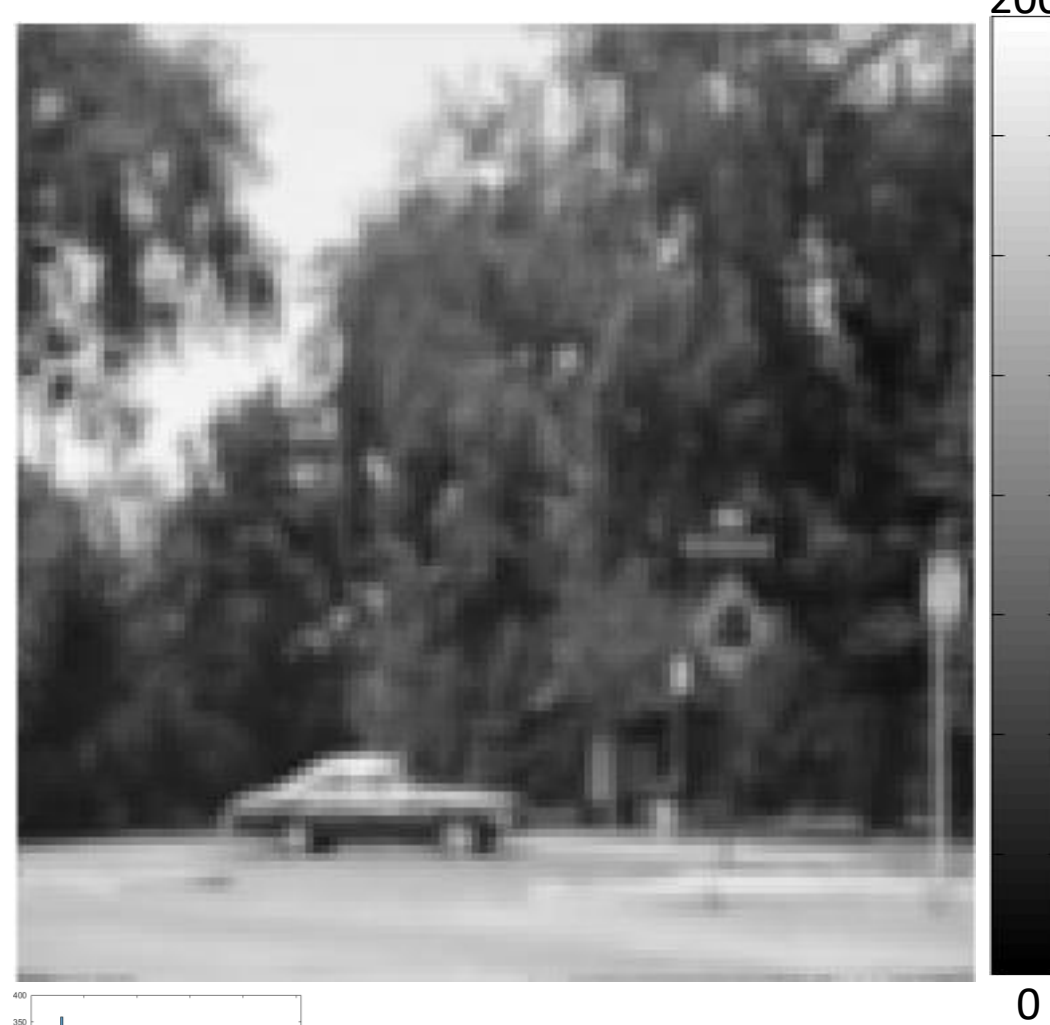

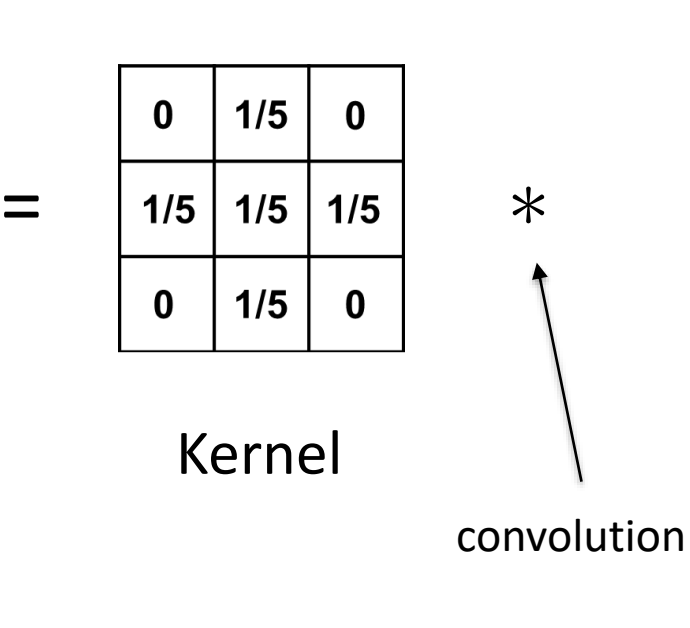

We can Fourier transform of the smoothed image and compare it to that of the original input image to see high frequency coefficient attenuation.

**D.B. Rowe 25**

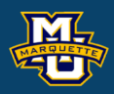

## $120\times120$  image

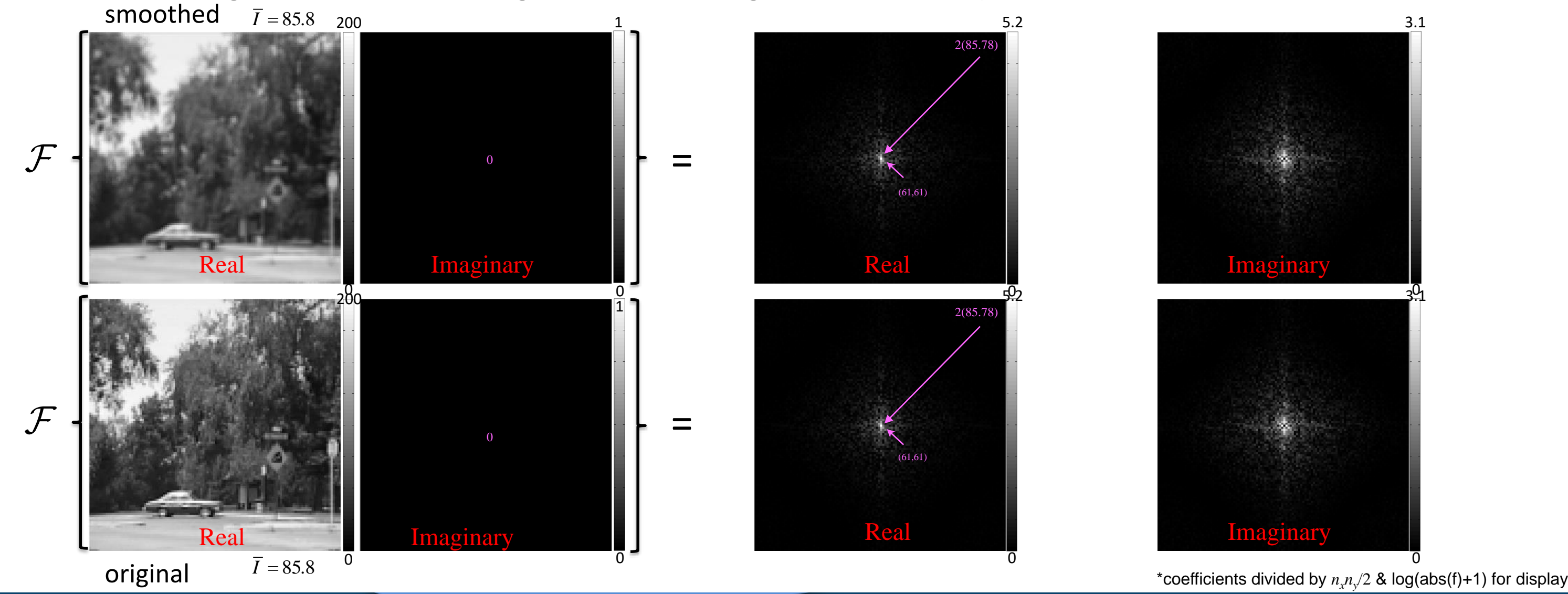

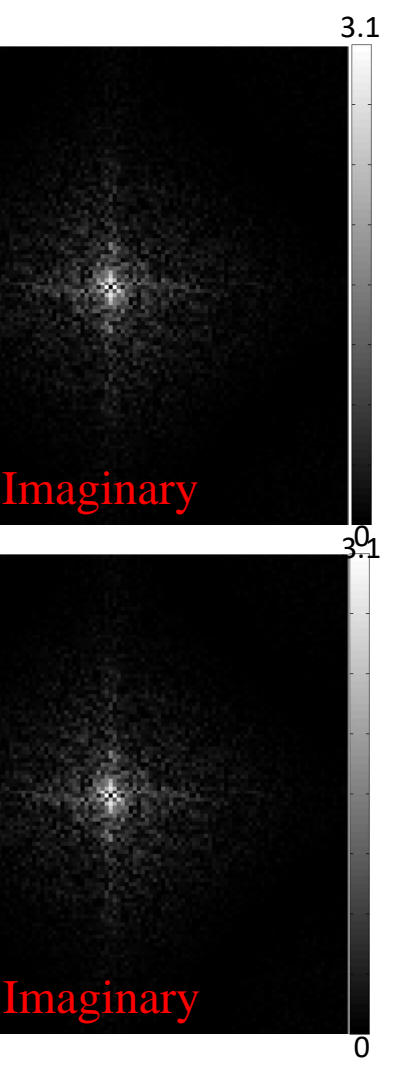

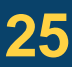

$$
\bigoplus = c
$$

… then multiply the two forward discrete Fourier transform together …

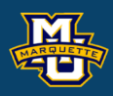

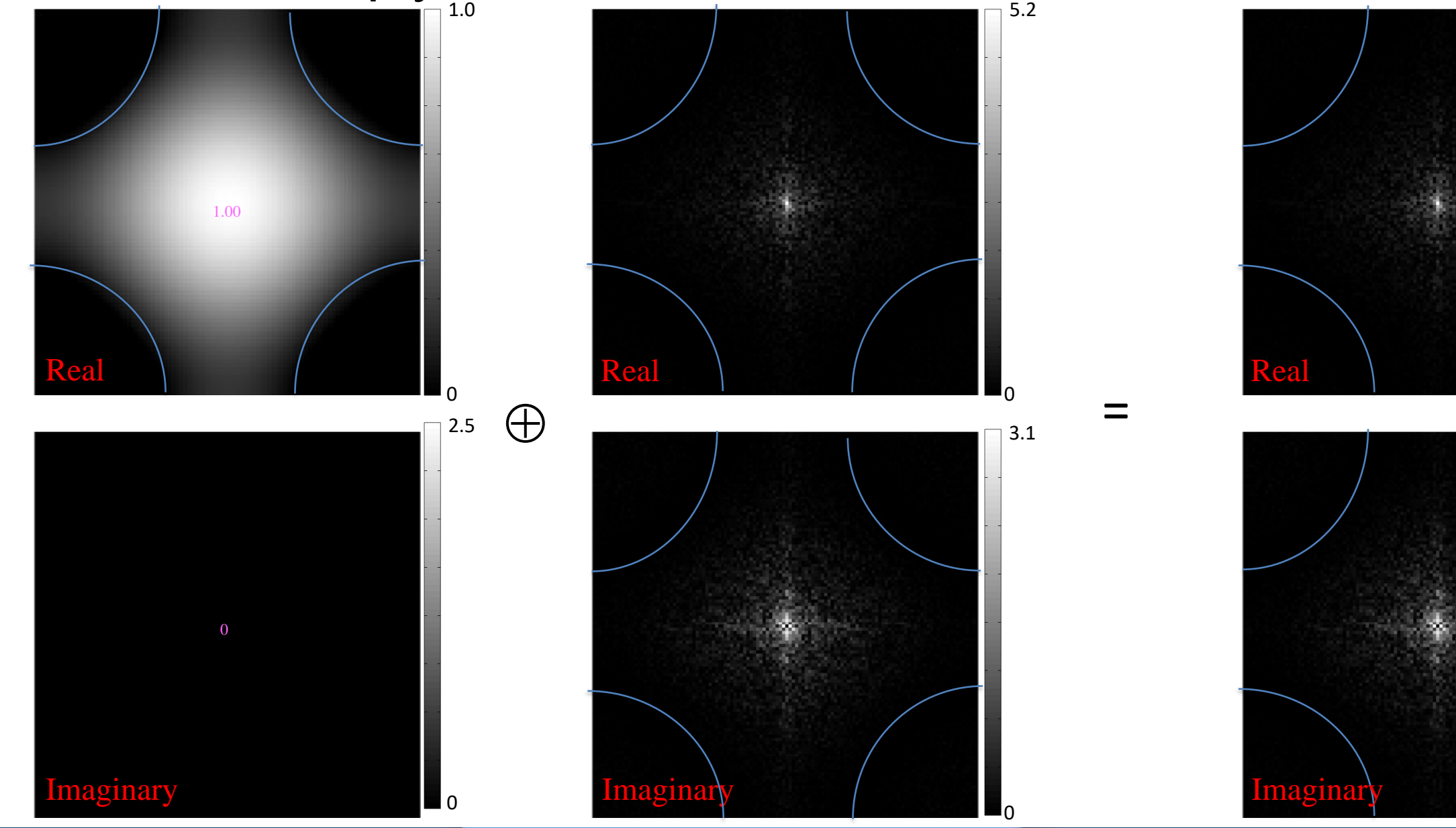

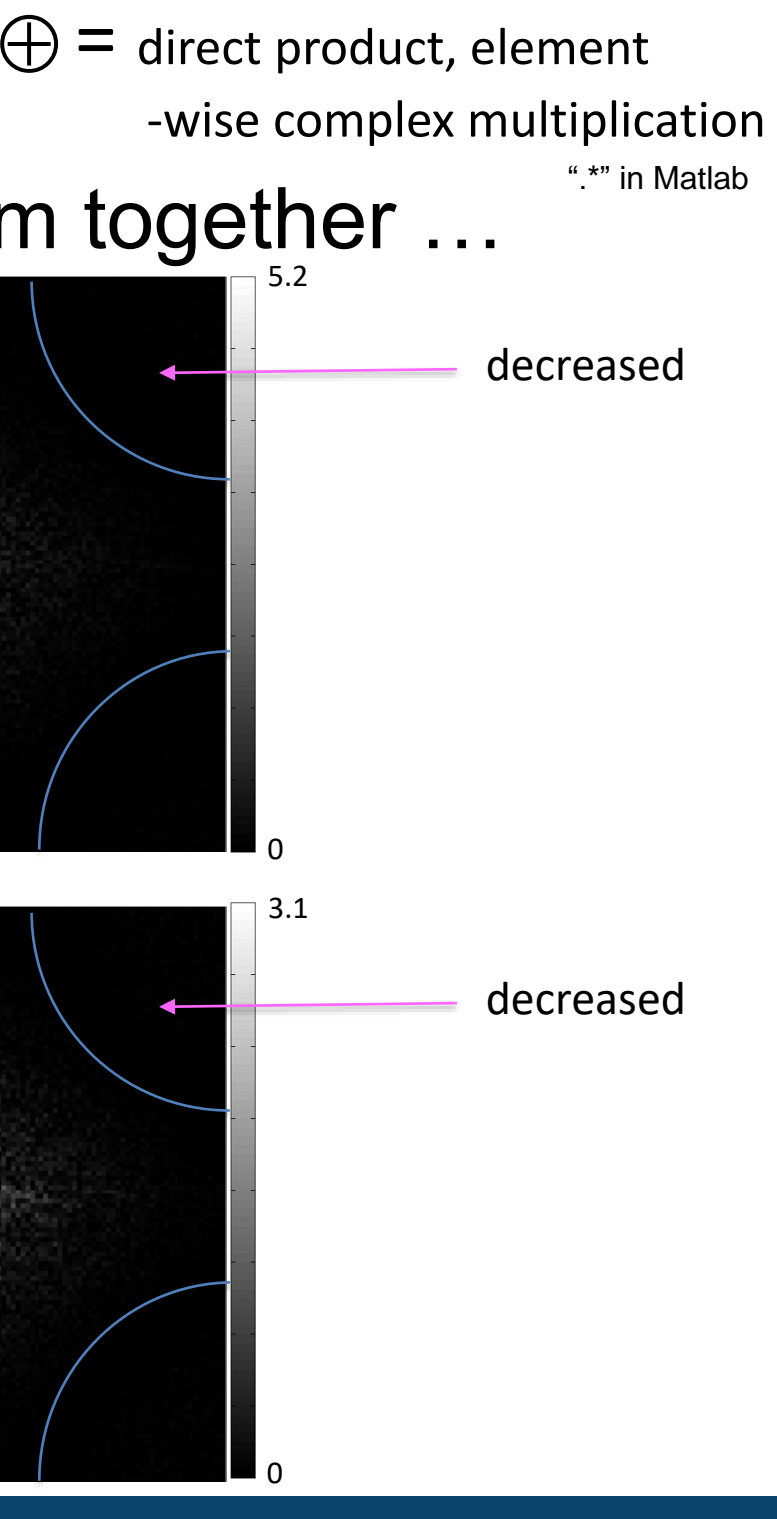

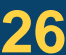

… and inverse discrete Fourier transform to get our smoothed image.

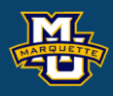

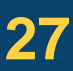

## **Statistical Machine Vision**

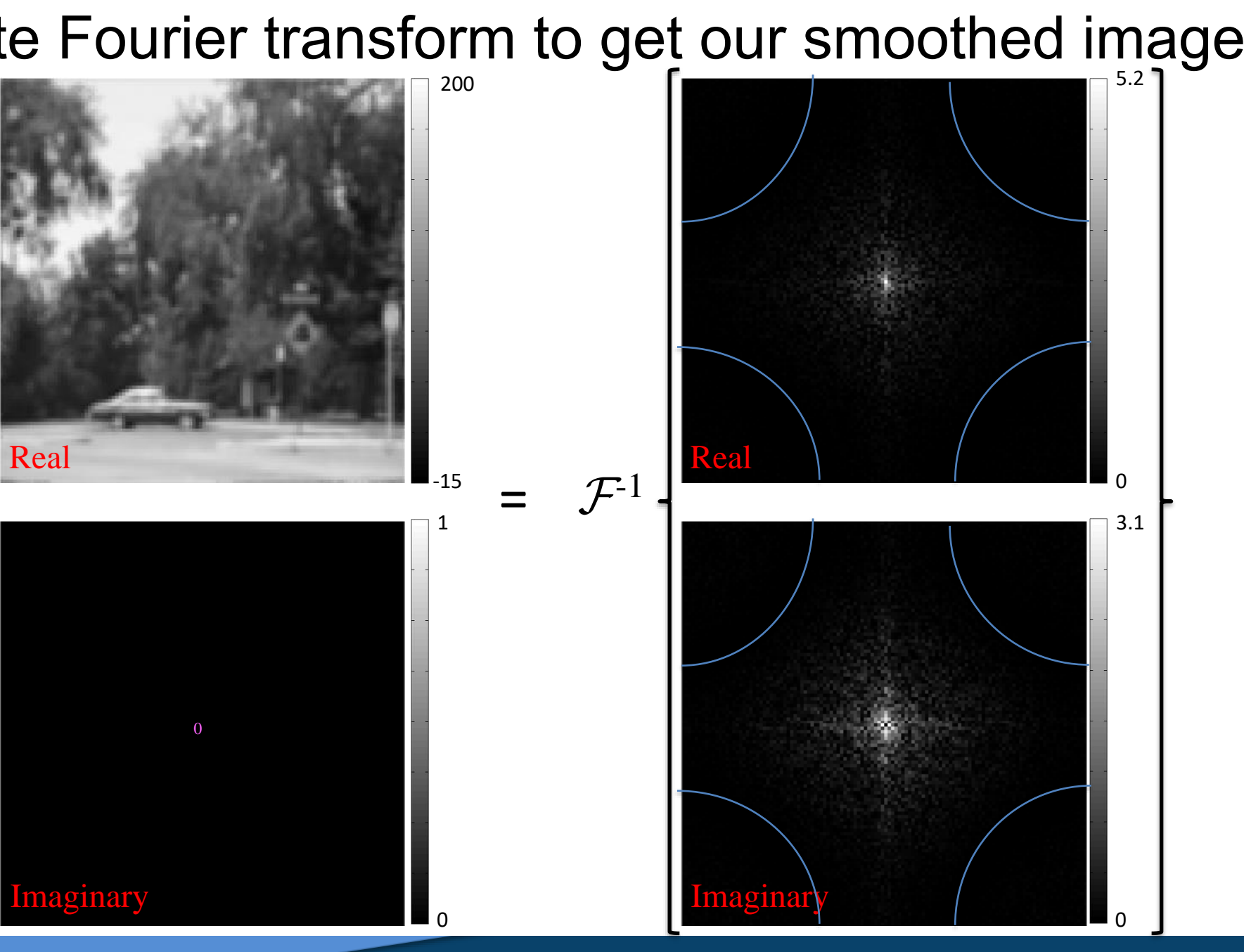

This process yields the same result as convolution of the image with a kernel in image space assuming wrap around!

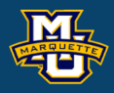

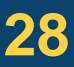

## **Statistical Machine Vision**

```
% form kernel for convolution
kernel=[0, 1, 0; 1, 1, 1; 0, 1, 0]/5;
[a,b]=size(kernel);
load cardata.txt
[n,p]=size(cardata);
nx=sqrt(n); ny=nx;
I=double(reshape(cardata,[ny,nx])');
figure;, imagesc(I, [0, 200])
colormap(gray), axis image, axis off
figure;, imagesc(imaq(I),[0,1])colormap(gray), axis image, axis off
% appends border pixels for wrap-around
IW=[I(ny-(a-1)/2+1:ny,nx-(b-1)/2+1:nx) ,I(ny-(a-1)/2+1:ny,1:nx),I(ny-(a-1)/2+1:ny,1:(b-1)/2);...
   I(1:ny, nx-(b-1)/2+1:nx), I(1:ny,1:nx), I(1:ny,1: (b-1)/2);...I(1:(a-1)/2, nx-(b-1)/2+1:nx),I(1:(a-1)/2, 1:nx),I(1:(a-1)/2, 1:(b-1)/2)];
% perform convolution
Ism=zeros(ny,nx);
for i=1:ny for i=1:nx
       Ism(i,i)=sum(sum(kernel.*IW(i:i+a-1,i:i+b-1)));
    end
                                                    figure;,imagesc(Ism,[0,200])
                                                    colormap(gray), axis image, axis off
                                                    figure;, imagesc(imag(Ism), [0,1])
                                                    colormap(gray), axis image, axis off
                                                    figure;,histogram(I(:), (0:2:255))xlim([0,255]), ylim([0,400])
```

```
end
```
## **D.B. Rowe 29**

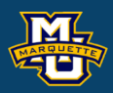

## **Statistical Machine Vision**

kMat=zeros(ny,nx); kMat(ny/2-(a-1)/2+1:ny/2+(a-1)/2+1,nx/2-(a-1)/2+1:nx/2+(a-1)/2+1)=kernel;

```
% fourier transform of smoothed image
ftIsm=fftshift(fft2(fftshift(Ism)));
maxftsmreal=max(max(2*real(ftIsm)/(nx*ny)));
maxftsmimaq=max(max(2*imaq(ftIsm)/(nx*ny)));figure;
imagesc(log(2*abs(real(ftIsm))/n+1), [0,log(maxftIsmreal+1)]colormap(gray), axis image, axis off
figure;
imagesc(log(2*abs(imag(ftIsm))/n+1),[0,log(maxftIsmimag+1)])
colormap(gray), axis image, axis off
ftI=fftshift(fft2(fftshift(I)));
figure;
imagesc(log(2*abs(real(ftIsm))/n+1),[0,log(maxftIsmreal+1)])
colormap(gray), axis image, axis off
figure;
imagesc(log(2*abs(imag(ftIsm)/n+1), [0,log(maxftIsmimag+1)])
colormap(gray), axis image, axis off
% check zero frequency
[mean(I(:)), real(ftI(61, 61)/(nx*ny))]
                                                               figure;
                                                               imagesc(real(kMat),[0,.2])
                                                               figure;
                                                               imagesc(imag(kMat),[0,.2])
                                                               figure;
                                                               imagesc(real(ftkMat),[0,1])
                                                               figure;
```
colormap(gray), axis image, axis off

colormap(gray), axis image, axis off

ftkMat=fftshift(fft2(fftshift(kMat)));

axis image, axis off, colormap(gray)

imagesc(abs(imag(ftkMat)),[0,0.1]) axis image, axis off, colormap(gray)

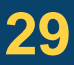

## **D.B. Rowe 30**

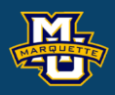

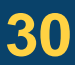

**Statistical Machine Vision**

```
figure;
imagesc(log(abs(2*real(ftI)/(nx*ny)+1), [0,log(maxftIsmreal+1)])
axis image, axis off, colormap(gray)
figure;
imagesc(log(2*abs(imag(ftI))/(nx*ny)+1), [0,log(maxft)
Ismimag+1)])
axis image, axis off, colormap(gray)
ftkMatftI=ftkMat.*ftI;
figure;
imagesc(log(abs(2*real(ftkMatftI)/(nx*ny))+1),[0,log](maxftIsmreal+1)])
axis image, axis off, colormap(gray)
figure;
```

```
imagesc(log(2*abs(imag(ftkMatftI))/(nx*ny)+1), [0,log](maxftIsmimag+1)])
```
axis image, axis off, colormap(gray)

IsmFT=fftshift(ifft2(fftshift(ftkMatftI))); figure; imagesc(IsmFT,[0,200]) colormap(gray), axis image, axis off figure; imagesc(abs(imag(IsmFT)),[0,1]) colormap(gray), axis image, axis off

# **Discussion**

We just saw how the DFT can be used to perform convolution.

With the DFT, we can smooth or sharpen images much faster and quickly find objects in an image with template matching.

It is important to understand how the Fourier transform works and be able to critically reason its operation characteristics.

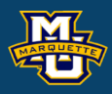

- 
- 

## **Discussion**

# **Questions?**

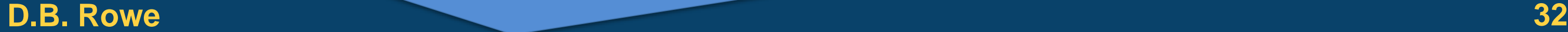

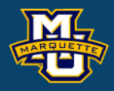

**Statistical Machine Vision**

# **Homework 9**

- 1. Make up your own time series with sines and cosines. (a) forward discrete Fourier transform it to discover your frequencies. Make plots of time series and Fourier coefficients.
	- (b) Set the coefficients for one frequency to zero and inverse discrete Fourier transform. Comment.
- 2. Select a kernel and apply it to your own time series by moving across. Compute the forward discrete Fourier transform of your centered kernel and your time series, pointwise multiply, inverse discrete Fourier transform. Make intermediate plots and images.
- 3. Repeat #2 but for an image.

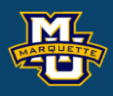

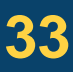

# **Homework 9**

- 4\*. Add a very strong left-right plane wave to you image. Compute the forward discrete Fourier transform of your new image. Find the coefficients for your frequency. Make sure the amplitude matches. Set this frequency pair to zero and inverse Fourier transform.
- 5\*. Make up your own homework problem to present to the class.
- \*For students in MSSC 5770.

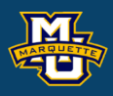

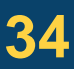